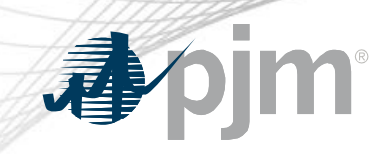

www.php

# Opportunity Cost Calculator

Glen Boyle Manager, Operations Analysis and **Compliance** Markets Implementation Committee February 5, 2020

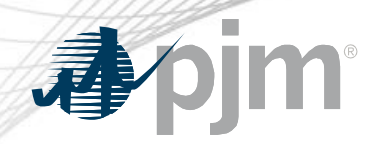

# Opportunity Cost Calculator

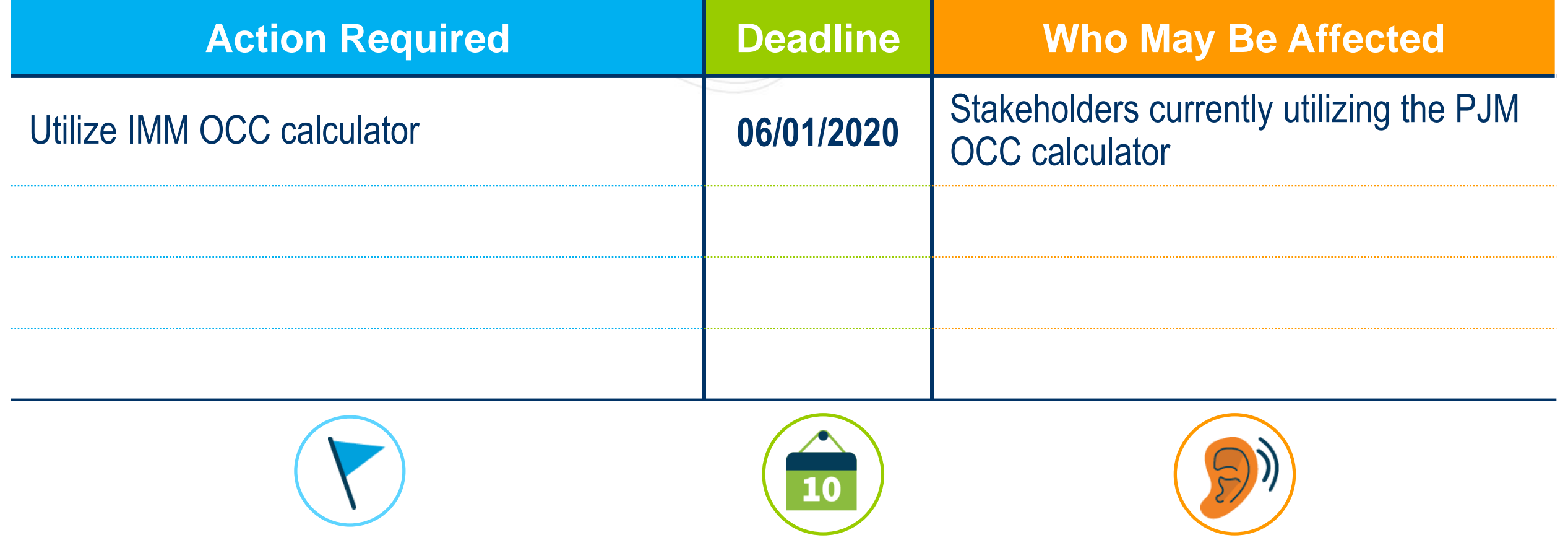

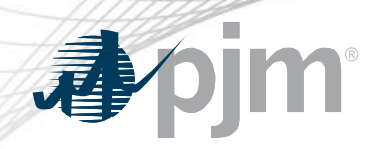

## What is Opportunity Cost?

- A opportunity cost adder can be included in a unit's Cost Offer when
	- A regulatory agency imposes an environmental run hour restriction
	- An OEM imposes an operational restriction due to a physical equipment limitation
	- The unit experiences a fuel limitation resulting from event of force majeure
- Not related to Lost Opportunity Cost (LOC) uplift payment
- Opportunity Cost Calculator calculates this adder value based on historical LMP data and forecasted future fuel prices
- Objective is to make a generator whole for being scheduled by PJM outside its most economic periods
- PJM and IMM have separate Opportunity Cost Calculators
	- Documented in Section 12 of Manual15

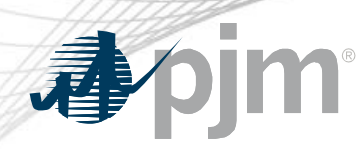

#### **Background**

- Issue Charge approved at March 2017 MRC meeting
- Special MIC sessions began in May 2017
	- 10 total meetings
- Key Work Activities
	- Education on Opportunity Cost Calculator
	- Compare PJM/IMM calculator and identify differences
	- Identify modifications to each calculator
	- Address how immature units are treated
	- Incorporate non-performance charge rates into calculator if appropriate
	- Identify tariff and manual changes

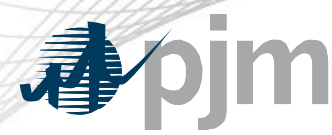

Issue History

- Packages voted at 9/11/19 MIC meeting
	- Main package Panda/Dominion package
		- 84% support at MIC
		- Included changes to PJM calculator and improved documentation to IMM calculator
	- Alternate package PJM package
		- 51% support at MIC
		- Minor documentation changes to PJM calculator
- Voting was deferred at 12/5/20 MRC meeting until the 3/26/20 MRC meeting
- Continued discussions between PJM, IMM and package sponsors

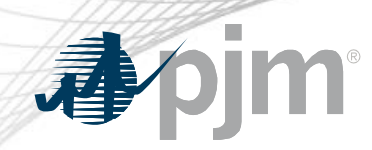

#### Revised Compromise Package

- Retire PJM calculator as of 6/1/20
	- Very little usage
	- IMM calculator would be the required tool for calculation of opportunity cost
- Ensure documentation of IMM calculator
	- Expand current M-15 description
	- Future changes to be documented in M-15
	- PJM, with IMM, performs annual review of IMM calculator to ensure compliance with OA and M-15

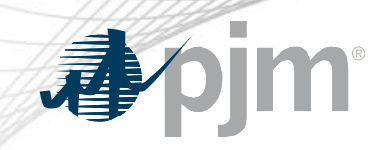

# APPENDIX

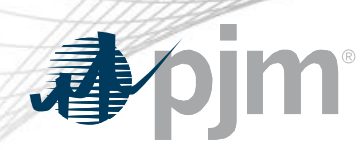

## Original Panda/Dominion Package

- Make modest improvements in PJM calculator aimed to make the results more reasonable, accurate and consistent with IMM's calculator
	- Incorporate start emissions
	- Incorporate dispatch range between eco min and eco max
	- Remove negative margins from multi year average
	- Use spot emissions price when forward emissions pricing unavailable
- Ensure documentation of IMM calculator
	- Expand current M-15 description
	- Document bid behavior modeling
	- Document dual fuel units sharing the same quota of emissions
	- Document future changes in M-15 and use upon approval
		- Interim changes allowed with PJM approval with intent to incorporate in M-15
- Maintain both PJM and IMM calculators
	- Provides market participants an approved and ready to use alternative
	- Provides an alternative to market participants if one of the calculators is unable to model a specific constraint

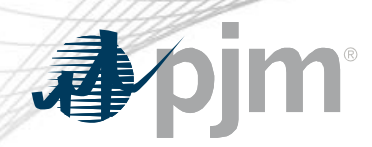

Original PJM Package

- PJM is not proposing any changes to its existing calculator
- Package is minor, clarifying changes to M-15
	- PJM and IMM will work together to determine an appropriate pricing point for immature units
	- Method of modeling dual fuel units sharing same quota of emissions using PJM calculator
- These changes also included in the Panda/Dominion package